## Photoshop 2021 (Version 22.2) With License Key [Mac/Win] [32|64bit] {{ finaL version }} 2022

Cracking Adobe Photoshop is not as straightforward as installing it. It requires a few steps to bypass the security measures that are in place. First, you must obtain a cracked version of the software from a trusted source. Once you have downloaded the cracked version, you must disable all security measures, such as antivirus and firewall protection. After this, you must open the crack file and follow the instructions on how to patch the software. Once the patching process is complete, the software is cracked and ready to use.

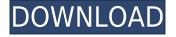

Many of the changes to the Grid panel won't be immediately noticeable to the novice user, but they may be of significant benefit to some professionals. One example is the ability to change the grid width. Although, you can't change the grid type, except to show or hide the grid lines, you can change the grid width. You can also choose to keep the exact space between each grid point, regardless of your current maximum grid width. Thus, if you want to keep each grid point equally spaced out, regardless of the width of your current Matrix grid, you can now do just that. This should make the setup easier for more experienced users and those with sizable projects. I believe I saw a preview of this change coming; I mentioned it in the "New Features" section of this review. The following statement probably does a better job of describing it. I like to put that quote at the end of my reviews as I think it sums up the changes in Lightroom for me. I hope that any newcomers reading this review will understand this quote and appreciate the improvements in Lightroom 5. "The current version of Lightroom should be sufficient for most users who are using Lightroom to organize and share photos. However, if you use the software for what it was initially designed for (editing photos), these changes may be very beneficial to you." User interface problems are also a part of any software update. I would have liked to have seen some updates to the user experience of the 3D panel. There's also no improvement whatsoever with the entire panel of adjustments. The Canon Parameters are still problematic at best. The new release does not correct the problem of disabling the Adjustment tabs.

## Download Photoshop 2021 (Version 22.2) Keygen For (LifeTime) x32/64 $\{\{$ last releAse $\}\}$ 2023

New Smart Filters. Use new adaptive Smart Filters to automatically adjust brightness, contrast, and more across a wide range of content. This feature is now easier to use, with a new tablet-only Smart Filters button in Camera Raw. Customizable Retouch Tools. Adjust skin tones directly from Camera Raw. Create and edit cropping guides for your

photo. Explore new controls for working with photos and for customizing the look and feel of your workspace. Native Refine tool. Make adjustments directly in Camera Raw. Now you can increase sharpness, tone and contrast, and boost exposure in just one click. And the new texture control panel lets you instantly change the look and feel of a photo. If you're ready to try Photoshop, download today with our new Photoshop Mobile app for iOS and Android devices. Once you've downloaded the app, head to the Help section in the app and choose "Get Started With Photoshop Camera." Just one tap, and your app can walk you through the all of the features and benefits of the camera experience. Define the future of design with Photoshop. Whether you're a designer, digital artist, or a promoter of creativity, Photoshop can create what only your imagination can. Our mission is to empower creativity for all. As an app creators, I know that we don't have a single customer and that we are here to serve all of them. But to leave a lasting impact on our customers and make them feel supported is always a core part of our strategy. We spend a lot of time listening, watching and learning our customer's needs and we really appreciate their feedback. Our goal is to make our customers feel at home. e3d0a04c9c

## Download Photoshop 2021 (Version 22.2)Torrent (Activation Code) License Keygen x32/64 2022

Our Photoshop tutorial series will start again from the beginning with the first tutorial "Learn Photoshop In Five Minutes". For those of you who missed out the first time around this is a chance to catch up. Our Tutorial series will cover all the major aspects that are covered in Photoshop. In each tutorial we demonstrate multiple techniques on how to apply a chosen effect or technique, from beginning to end. This video tutorial shows you how to add a 3D-style layer to your image in Photoshop. You'll learn how to enable 3D layer, select the scale, depth and orientation of the 3D layer, and adjust the 3D layer settings. Remember to check the Preview option to see the 3D effect immediately. In most cases, transforming the topology of an image can improve its appearance. While doing so, you usually want to be absolutely sure that you won't accidentally distort the underlying shape of your image. Here's a quick way to avoid this. Open the Image's Adjustments panel, and click the Invert button to make your image go from black and white to color. Then follow the steps to flip the topology of your image. This will keep the topology of your image intact and prevent distortion. Learn how to make the most of a photo shoot by taking advantage of the Adobe Camera Raw panel's sliders. In this video tutorial, Adobe Camera Raw artist Dr. John Kutchinski shows how to access the sliders available for adjusting basic camera settings and how to use these settings to improve the basic look of a shot. You'll also learn how to set your own best-looking exposure and contrast settings and create a custom presets.

photoshop vintage shapes free download photoshop islamic shapes free download photoshop logo shapes free download photoshop label shapes free download photoshop animal shapes free download photoshop abstract shapes free download photoshop flower shapes free download photoshop flourish shapes free download photoshop frame shapes free download adobe photoshop latest version download for windows 7

Chapter 9, Adobe Photoshop for Web, provides the confidence you need to know how to use Photoshop, extend it to the web, and make those images work on every device. In this chapter, you'll learn how to use Photoshop for simple tasks, like removing a background, retouching photographs, creating a chalk drawing, and color-correcting your web photos. In Photoshop for Web, you'll work with Reality Cache, a file format that creates images that work on any device and site. Chapter 10, Photoshop for Web & Mobile, shows how to apply special effects to webenabled graphics, like using the Liquify Warp tool to create authentic chalk art. You'll also learn how to alter photos for the web. You'll get training on the mysterious Liquify Wrap tool in chapter 15, Liquify Test Drops -...being a bad example on how to apply this powerful tool. You'll use the rotating and shrinking options for your models in chapter 20, from the perspective of an architectural client. It's a powerful, AI-driven technology already powering a variety of Adobe's creative products. Adobe Photoshop Sensei (photo) uses Artificial Intelligence to facilitate professional results. It can identify and extract frames from a video; recognize what people and objects are in an image, and—if provided with Adobe software for machine learning—learn to recognize new objects, tools and actions within a user's image library. This helps eliminate guesswork at every step. For example:

- Automagically invoke a selection tool to select the borders around an object, ensuring that borders are not accidentally selected.
- Automatically add watermarks while printing photos, with advanced color management and extensive color settings based on the camera or scanner.
- Automatically lidar an image and add 3-D rendering, with layers and alpha compositing to create the illusion of depth.
- Quickly find an image's metadata from within an image to learn from it and anticipate your next action.
- Learn about new or unrecognized tools to enable a new artist to work without writing manuals.

You can also edit Adobe RGB files. The same color space that is a long-held industry standard, based on the red, green, and blue values of the three primary light-sensitive pigments found in all human eyes, the Adobe RGB color space is an electrical representation of the action of light falling on a screen. This hues are encoded in a computer monitor's circuitry, meaning that all monitors operate with approximately the same

color gamut; thus rendering the same colors consistently across monitors. Adobe was first to market with a digital camera that operated in this color space when it introduced the first Epson Perfection V600 and V610 printers in 1991, and the Epson Perfection V750 and V770 become the industry standard in 2002. Adobe also designed the development tools used to create Adobe RGB images. In fact, the company first used the Adobe RGB color space as a means to produce real RGB colors by inputting the mathematical formula for this color space into its image editors, then using this plan to recreate the color space in each subsequent version of each new hardware color space. Since then, the Adobe RGB color space has become the most-commonly-used color space in art, photo, and design world. However, whereas CIE RGB, CIE Lab, and the HSL color models are limited to only spatial information, the Adobe RGB color space retains tonal information. This is what makes it such an important color space to own for design professionals, and to learn the ins and outs of for photography and picture editing.

https://soundcloud.com/slanelpenha1989/frontech-sound-driver-jil-0704
https://soundcloud.com/argatunel1981/free-mcboot-18c-ps2-download
https://soundcloud.com/bonsnegacoo1971/adobe-acrobat-70-keygen-serial-key-keygen
https://soundcloud.com/guoyuxaitovw/wilcom-embroidery-studio-e20-full-cracked-32
https://soundcloud.com/starbetoni1980/libro-de-estadistica-y-probabilidad-1-santillana-pdf
https://soundcloud.com/eduardgromovow5r/camera-lens-blur-no-after-effects-50-plugin-download
https://soundcloud.com/baulearemo1979/rapetencold
https://soundcloud.com/tasioskeydij/astute-graphics-plugins-keygen
https://soundcloud.com/omokegewoont/freakexcode
https://soundcloud.com/somaieredayl/contract-vanzare-cumparare-auto-italiapdf
https://soundcloud.com/cheightordiam/ispring-quiz-maker-7-crack-19
https://soundcloud.com/gerwigsiddeg7/avatar-the-last-airbender-all-episodes-in-hindi-295

In addition to the traditional tools for content creation, Photoshop includes a team of new tools to help you manipulate and even create natural 3D objects directly from photos. New features that aid you in creating 3D from 2D images include the ability to stretch or squash your 3D content in the same way you can on a 2D canvas, as well as the ability to create shared 3D libraries or 3D content. With the addition of several major update features to other Adobe products this year, it is easier than ever to take your work and enhance it with 3D content with just a few clicks. Photoshop Remasters Corel Photomatix give you the ability to

convert any file to an image file that can be used to create a stereoscopic 3D image. For example, you can take a panoramic view of a street scene and create a stereoscopic pair of images, one in 3D to be used on the web for virtual tours and the other to be used in a stereoscopic 3D movie. Ready for Photoshop CC 2015, Sketch CC has gone native with 3D rendering, allowing you to manipulate 3D, 2D, and mixed content aspects in Onyx shaded models in addition to the extensive 2D drawing and compositing that gives Sketch a strong focus on creating sophisticated 2D effects. Now, you can directly create flat Onyx based 3D models without any of the limitations of the legacy approach to 3D. 1/4 of the workflow with Sketch can be done automatically. While 1/4 is left for the artist to make on their own, the new structure gives more control to the artist, reducing their learning curve.

Sure, the **InDesign** and **Illustrator** apps have led the category for years, but their sales have stalled, while **Photoshop** and **Premiere Pro** have surged. That's probably the reason Slant Magazine has to resort to calling **Photoshop** "the workhorse of all digital artists." Meanwhile, we get a primer on the changes coming to Adobe's cloud based subscription service, and why that may not impact sales of its current subscription products, since most Adobe customers subscribe to the cloud based CS subscription package but need durable tools that are expensive to purchase on a going basis. With that said, it seems that desktop shutterbugs have little appetite for cloud based subscriptions, which could explain why the two apps that in a way give us the most desktop time each quarter, Microsoft's Photos and Lightroom have slipped from the top spots they held last year. The downside of our recognition for Microsoft's Photos is that it means it's time for Microsoft to pony up some more sponsorship money to actually make the app's top spots a frequent occurrence. For actual pro use, our recommendation would be to just stick to the full, more advanced Photoshop application. If you have your heart set on getting started with Photoshop Elements, this book is a good place to start. So which should you use—Elements, Photoshop CS5, or Photoshop CS6? Here's a quick rundown. You're probably better off with Elements until you've had a little bit of time with some of the advanced tools in Photoshop, especially as it stands now. It just doesn't

have the copy and paste functionality that Photoshop CS6 does, so it's not as flexible in the workflow of many design tasks.